# Оценка рисков инвестиционных проектов на основе программного приложения

## Г.А. Яшева<sup>а</sup>, Е.Ю. Вардомацкая<sup>b</sup>, В.Д. Марецкая<sup>c</sup> Витебский государственный технологический университет, Республика Беларусь E-mail: <sup>a</sup>gala-ya@list.ru, <sup>b</sup>el v@tut.by, 'mareckayayaronika@gmail.com

Аннотация. В статье рассмотрены методы анализа рисков инвестиционных проектов; разработана методика анализа рисков инвестиционного проекта методом анализа чувствительности критериев эффективности и методом сценариев. Для этой цели на базе технологий макропрограммирования спроектировано программное приложение в среде табличного процессора (TП) MS Excel. Проведена апробация методики на примере стартаппроекта.

Программное приложение позволяет в интерактивном режиме не только моделировать различные сценарии реализации инвестиционных проектов с любым горизонтом планирования, но и определять критические значения факторов и тем самым способствовать разработке эффективных бизнес-решений.

Ключевые слова: инвестиционный проект, стартап, критерии эффективности, чувствительность проекта, риски проекта, метод сценариев, инструментарий, программное приложение, макропрограммирование, табличный процессор MS Excel.

# **Risk Assessment of Investment Projects with the Use of Software Application**

## G. Yasheva<sup>a</sup>, E. Vardomatskaya<sup>b</sup>, V. Maretskaya<sup>c</sup> Vitebsk State Technological University, Republic of Belarus E-mail: <sup>a</sup>gala-ya@list.ru, <sup>b</sup>el v@tut.by, <sup>c</sup>mareckayayaronika@gmail.com

**Annotation.** The article discusses methods for analyzing the risks of investment projects; a methodology for analyzing the risks of an investment project by analyzing the sensitivity of performance criteria and by the method of scenarios is developed. For this purpose, a software application has been designed in MS Excel spreadsheet app on the basis of macro programming technologies. The methodology was tested on the evidence of a startup project.

The software application allows, in an interactive mode, not only to simulate various scenarios for the implementation of investment projects with any planning horizon, but also to determine the critical values of factors and, thereby, contribute to the development of effective business solutions.

Key words: investment project, start-up, performance criteria, project sensitivity, project risks, scenario method, tools, software application, macro programming, MS Excel spreadsheet.

### **ВВЕДЕНИЕ**

Необходимость анализа рисков любого инвестиционного проекта обусловлена нестабильностью внешней Основными среды. факторами внешней среды, влияющими на эффективность бизнес-проекта, являются: инфляция, действий конкурентов, усиление изменение законодательства и др. В этой связи необходимость предварительного анализа выгодности и оценки рисков (чувствительности) любого инвестиционного проекта приобретает первостепенное значение. Такой анализ позволяет выявить и оценить степень влияния каждого фактора проекта на критерии эффективности проекта: чистый дисконтированный доход (ЧДД); внутреннюю норму доходности (ВНД); индекс

рентабельности (ИР) и выявить факторы, наиболее критичные для проекта.

 $\mathbf{B}$ мировой практике финансового анализа используются различные методы оценки рисков инвестиционных проектов.  $\mathbf{K}$ наиболее распространенным из них относят [1, 175]:

метод корректировки нормы дисконта;

метод достоверных эквивалентов;

анапиз чувствительности критериев эффективности:

- метод сценариев;
- анализ вероятностных потоков платежей:
- деревья решений;

метод имитационного моделирования Монте-Карло и др.

Каждый из этих методов имеет свои достоинства и недостатки и применяется в зависимости от специфики горизонта планирования  $\overline{u}$ инвестиционного проекта.

Цель настоящего исследования - разработать методику и автоматизировать анализ и оценку рисков инвестиционного проекта с помощью программного приложения.

Залачи исслелования:

методику разработать анализа рисков инвестиционного проекта на основе табличного процессора MS Excel;

апробировать методику на примере стартаппроекта.

Инструментарий исследования табличный процессор MS Excel.

Поддержка малого  $\overline{\mathbf{M}}$ среднего предпринимательства  $\mathbf{H}$ стартап-лвижения  $\mathbf{B}$ Республике Беларусь, особенно в условиях пандемии, подтверждает актуальность выбранного авторами направления исследования.

#### **МЕТОДИКА АНАЛИЗА РИСКОВ** ИНВЕСТИЦИОННОГО ПРОЕКТА НА ОСНОВЕ **ТАБЛИЧНОГО ПРОЦЕССОРА MS EXCEL**

Собственные риски инвестиционного проекта базируются на лвух составляющих: чувствительность его чистого лисконтированного лохола к изменению значений ключевых показателей и величина лиапазона **ВОЗМОЖНЫХ** изменений ключевых показателей. определяющая их вероятностные распределения. Поскольку горизонт планирования и срок окупаемости стартапа лежит в пределах полутора -двух лет, даже незначительные колебания значений ключевых показателей стартапа могут оказаться критичными для проекта. Поэтому наиболее информативными, с этой точки зрения, являются метод анализа чувствительности критериев эффективности и метод сценариев [1, 180].

Первый вариант анализа чувствительности предполагает исследование влияния одного из ключевых показателей проекта на величину критериев эффективности, в то время как другие показатели остаются неизменными. Второй вариант позволяет совместить исследование чувствительности результирующего показателя анализом  $\mathbf{c}$ вероятностных оценок его отклонений.

методологией  $\overline{B}$ соответствии  $\mathbf{c}$ бизнеспланирования [4, 5, 16] предлагается методика оценки эффективности стартапа (программное приложение), включающая следующие этапы реализации [2, 195].

Этап 1. Выбор показателей оценки эффективности стартапа. Перечень показателей эффективности стартапа регламентируется нормативным документом  $\rm{m}$ бизнес-планированию - Постановлением Министерства экономики Республики Беларусь от 31 августа 2005 г. № 158 «Об утверждении правил разработке бизнес-планов инвестиционных  $\overline{10}$ проектов» [3].

Этап 2. Определение исходных данных на основании финансового плана стартапа: размера начальной инвестиции в стартап, горизонта расчета, нормы дисконта, текущих затраты на производство и реализацию продукта по годам реализации проекта.

Этап 3. Расчет базовых значений показателей эффективности стартапа.

Для оценки эффективности инвестиционного проекта и анализа его чувствительности к изменению факторов разработано ключевых программное приложение на базе табличного пронессора MS Excel. Стартовое окно приложения представлено на рисунке 1.

Показатели эффективности стартап-проекта

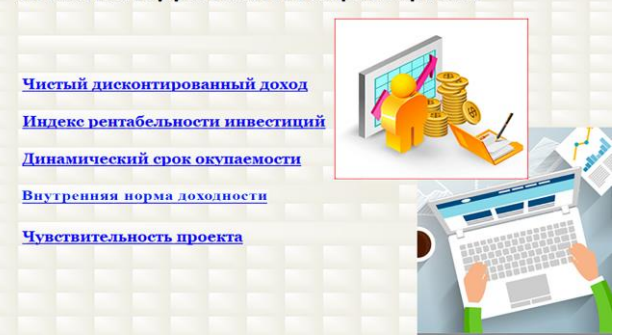

### Рисунок 1 - Стартовое окно программного приложения

Источник: собственная разработка авторов.

Моделирование расчета каждого из четырех показателей инвестиционного проекта выполняется в соответствующих модулях, размещенных на отдельных листах рабочей книги MS Excel. Каждый модуль, представляющий собой шаблон электронной таблицы, обеспечивает выполнение операций ввода исходных данных, расчета соответствующего показателя эффективности стартапа и формулировки выводов по результатам. Механизм заполнения таблиц данными и расчета эффективности автоматизирован критериев средствами системы сквозной адресации ячеек с элементами макропрограммирования. Для реализации вычислений составлены функции пользователя и формулы с использованием встроенных функций финансовой, статистической, логической  $\overline{M}$ математической категорий TII MS Excel. Для навигации между модулями приложения служат элементы управления и система гиперссылок.

Этап 4. Анализ чувствительности критериев эффективности стартап-проекта.

Для анализа чувствительности стартап-проектов разработан алгоритм, включающий следующие лействия.

Расчет показателей эффективности: чистого 1. дисконтированного дохода (ЧДД), индекса рентабельности  $(MP)$ . динамического спока окупаемости (Ток.) при изменении следующих ключевых акторов:

увеличение затрат на производство и реализацию продукцию (работ, услуг);

увеличение объема начальных инвестиций в стартап;

снижение объемов реализации (выручки от реализации).

 $\overline{2}$ . Анализ показателей рисков. характеризующих чувствительность проекта по каждому из ключевых факторов.

Шаблоны таблиц с формулами в ячейках для автоматизации расчетов чувствительности критериев эффективности стартап-проекта к изменению базовых показателей проекта представлены в модуле «Анализ чувствительности» в разработанном авторами приложении. При вводе в таблицы-шаблоны разных вариантов значений исходных данных - размера начальной инвестиции, денежных потоков - с помощью составленных формул и встроенных функций категории «Финансовые» рассчитываются значения основных показателей эффективности инвестиционного стартап-проекта. Варьируя  $\overline{R}$  определенных пределах исходные значения названных выше факторов (начальной инвестиции, объема реализации и затрат на производство) можно в интерактивном режиме получить и оценить значения дисконтированного чистого дохода, индекса рентабельности и динамического срока окупаемости рассматриваемого проекта. Это позволит  $\overline{B}$ соответствии с полученными значениями выполнить оценку ситуации в целом и принять то или иное инвестиционное решение.

#### АНАЛИЗ ЧУВСТВИТЕЛЬНОСТИ СТАРТАП-ПРОЕКТА

Информационной базой ДЛЯ исследования послужил стартап-проект виртуальной экофермы «i-ФерМир» [2, 195], разработанный на основании финансового плана, представленного в таблице 1.

Таблица 1 - Финансовый план стартапа эко-фермы «i-ФерМир»

|                                                                                                    | По периодам реализации проекта, руб. |            |            |  |  |  |  |
|----------------------------------------------------------------------------------------------------|--------------------------------------|------------|------------|--|--|--|--|
| Наименование показателей                                                                                                    | Первый год                           | Второй год | Третий год |  |  |  |  |
| Объем реализации                                                                                                    | 28000                                | 32000      | 36000      |  |  |  |  |
| НДС                                                                                                    | 5600                                 | 6400       | 7200       |  |  |  |  |
| Текущие затраты                                                                                                    | 7000                                 | 6000       | 5000       |  |  |  |  |
| Прибыль от реализации                                                                                                    | 15400                                | 19600      | 23800      |  |  |  |  |
| Налог на прибыль                                                                                                    | 2772                                 | 3528       | 4284       |  |  |  |  |
| Чистая прибыль                                                                                                    | 12628                                | 16072      | 19516      |  |  |  |  |
| $\mu$ <sub>an</sub> $\mu$ <sub>an</sub> $\mu$ <sub>an</sub> $\mu$ <sub>an</sub> $\mu$ <sub>an</sub> $\mu$ <sub>an</sub> $\mu$ an $\mu$ an $\mu$ an $\mu$ an $\mu$ an $\mu$ an $\mu$ an $\mu$ |                                      |            |            |  |  |  |  |

Источник: собственная разработка.

Эффективность стартап-проекта с горизонтом планирования три года оценивалась по следующим критериям:

Чистый дисконтированный  $1.$  $\pi$ oxo $\pi$  $\Pi \Pi = 25.86$  тыс. руб. > 0.

2. Инлекс рентабельности инвестиций  $MP = 1,44 > 1.$ 

3. Линамический срок окупаемости  $T$ ок = 1 г. 4 мес. < 2 лет.

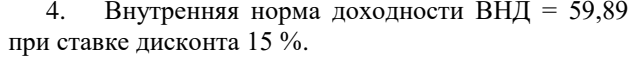

Анализ чувствительности (рисков) проекта.  $\sim$ 

Лля провеления анализа рисков на отлельных листах рабочей книги TII MS Excel разработаны шаблоны электронных таблиц с формулами для расчета соответствующих показателей (рис. 2).

|                | A                                                                                                    | B                   | C           | D           | E           |  |  |
|----------------|----------------------------------------------------------------------------------------------------|---------------------|-------------|-------------|-------------|--|--|
| 5              | Норма дисконта, %                                                                                                    | 15%                 |             |             |             |  |  |
| 6              | Нач. инвестиции, тыс.руб.                                                                                                    | 18,000              |             |             |             |  |  |
| $\overline{7}$ |                                                                                                    | Значения показателя | Базовый     |             |             |  |  |
| 8              | Показатель                                                                                                    | 10,0%               | 20,0%       | 30,0%       | вариант     |  |  |
| 9              | 1. Снижение объема реализации.                                                                                                    |                     |             |             |             |  |  |
| 10             |                                                                                                    | 25,200              | 22,400      | 19,600      | 28,000      |  |  |
| 11             | Объем реализации                                                                                                    | 28,800              | 25,600      | 22,400      | 32,000      |  |  |
| 12             |                                                                                                    | 32,400              | 28,800      | 25,200      | 36,000      |  |  |
| 13             | ЧДД (NPV)                                                                                                    | 18,639              | 11,418      | 4,196       | 25,861      |  |  |
| 14             | MP (PI)                                                                                                    | 1,04                | 0,63        | 0,23        | 1,44        |  |  |
| 15             | Т окуп                                                                                                    | 1 г. 7 мес.         | 2 г. 1 мес. | 2 г. 6 мес. | 1 г. 4 мес. |  |  |
| 16             | Чувствительность ЧДД                                                                                                    | $-2,80$             | $-2,79$     | $-2,79$     |             |  |  |
| 17             | Вывод:                                                                                                    |                     |             |             |             |  |  |
| 10.            | $\Gamma_{\text{max}}$ and $\Gamma_{\text{max}}$ and $\Gamma_{\text{max}}$ and $\Gamma_{\text{max}}$ and $\Gamma_{\text{max}}$ and $\Gamma_{\text{max}}$ and $\Gamma_{\text{max}}$ |                     |             |             |             |  |  |

<sup>| 18 |</sup> При снижении доходов на 1% NPV снижается на 2,8 %.

#### Рисунок 2 - Расчет рисков стартап-проекта к изменению объема реализации

Источник: собственная разработка авторов.

Использование встроенных функций финансовой и логической категории табличного процессора MS Excel позволяет автоматизировать эти расчеты. Результаты анализа чувствительности рассматриваемого стартап-проекта к изменению основных факторов представлены в таблице 2. Проведенный анализ позволяет не только выявить

диапазон изменения исходных данных по каждому из значений, при которых проект приближается к граничной точке выгодности (ИР = 1), но и сделать вывод, на сколько денежных единиц будет изменяться чистый дисконтированный доход проекта при изменении анализируемого критерия на 1 %.

Таблица 2 - Результаты анализа чувствительности стартап-проекта виртуальной экофермы «i-ФерМир»

| Показатель                                   | Значения показателя |             |               | Критические       | Базовый       |
|----------------------------------------------|---------------------|-------------|---------------|-------------------|---------------|
|                                              | на 10,0 %           | на 20,0 %   | на 30,0 %     | значения факторов | вариант       |
| 1. Снижение объема реализации                | $10 - 12$ %:        |             |               |                   |               |
| Объем реализации, тыс. руб.                  | 86,400              | 76,800      | 67,200        |                   | 96,000        |
| ЧДД, тыс. руб.                               | 18,639              | 11,418      | 4,196         | 18,639 <          | 25,861        |
| ИР                                           | 1,04                | 0,63        | 0,23          | 1,04 <            | 1,44          |
| Ток.                                         | 1 г. 7 мес.         | 2 г. 1 мес. | 2 г. 6 мес.   | 1 г. 7 мес. >     | $1r.4$ Mec.   |
| Чувствительность ЧДД, %                      | $-2,80$             | $-2,79$     | $-2,79$       |                   |               |
| 2. Увеличение затрат на производство         | $28 - 30 \%$ :      |             |               |                   |               |
| Затраты на производство                      | 40,920              | 44.640      | 48,360        |                   | 37,200        |
| ЧДД, тыс. руб.                               | 23,025              | 20,190      | 17,354        | 17,354 <          | 25,861        |
| ИР                                           | 1,28                | 1,12        | 0,96          | 0.96 <            | 1,44          |
| Ток.                                         | 1 г. 5 мес.         | 1 г. 6 мес. | 1 г. 8 мес.   | 1 г. 8 мес. >     | $1 r. 4$ Mec. |
| Чувствительность ЧДД, %                      | $-1,1$              | $-1,1$      | $-1,1$        |                   |               |
| 3. Увеличение стоимости начальных инвестиций | $20 - 22$ %:        |             |               |                   |               |
| Начальные инвестиции                         | 19,800              | 21,600      | 23,400        |                   | 18,000        |
| ЧДД, тыс. руб.                               | 24,060              | 22,260      | 20,400        | 22,260 <          | 25,861        |
| ИР                                           | 1,22                | 1,03        | 0,87          | 1,03 >            | 1,44          |
| Ток.                                         | 1 г. 5 мес.         | 1 г. 7 мес. | $1 r. 8$ Mec. | 1 г. 7 мес. >     | $1 r. 4$ Mec. |
| Чувствительность ЧДД, %                      | $-0.7$              | $-0,7$      | $-0.7$        |                   |               |

\*собственная разработка.

Как показал анализ, в большей степени проект чувствителен к снижению объема реализации, так как уменьшение этого фактора всего на 1 % уменьшает ЧДД проекта на 2,8 %.

Для того чтобы совместить исследование чувствительности результирующего показателя (ЧДД) с анализом вероятностных оценок его отклонений, разработанное приложение включает в себя инструментарий, реализующий проведение анализа чувствительности по методу сценариев (метод «оптимизма-пессимизма») [1, 188]. В соответствии с этим методом возможно исследование влияния совокупности ключевых показателей проекта на величину критерия эффективности. Для этого разработаны шаблоны, автоматизирующие расчеты трем вариантам изменения  $\overline{10}$ ключевых показателей: вероятному (за этот вариант принят базовый с вероятностью 0,5), наихудшему -«пессимистическому» (с вероятностью 0,25) и наилучшему - «оптимистическому» (с вероятностью 0,25), с коридором изменения ключевых параметров  $\pm$  5 % (puc. 3).

Для рассматриваемого проекта среднее ожидаемое значение ЧДД = 26,37 тыс. руб. практически совпало со значением ЧДД базового варианта (25,86 тыс. руб.). Коэффициент вариации (при значении стандартного отклонения  $\sigma = 4,79$ ) составил 18,16 %. Вероятность того, что ЧДД проекта <0 = 0, ЧДД проекта <0,5 ЧДДср = 2,94·10<sup>-3</sup>, ЧДДпроекта > ЧДДтах =  $0.065$  (p<sub>Hc</sub>. 3).

Таким образом, из предположения о нормальном распределении случайной величины, с достаточной степенью вероятности можно утверждать, что при таком сценарии величина ЧДД проекта будет находиться в диапазоне  $25,86 \pm 4,79$  тыс. руб. Согласно принятым оценкам [1, 196] значение коэффициента вариации = 18,16 % говорит о наличии определенного риска для данного проекта.

По результатам проведенного анализа можно сделать вывод, что чистая приведенная стоимость рассмотренного проекта наиболее чувствительна к изменению значений ожидаемого дохода и ставки дисконта и наименее чувствительна к изменению затрат.

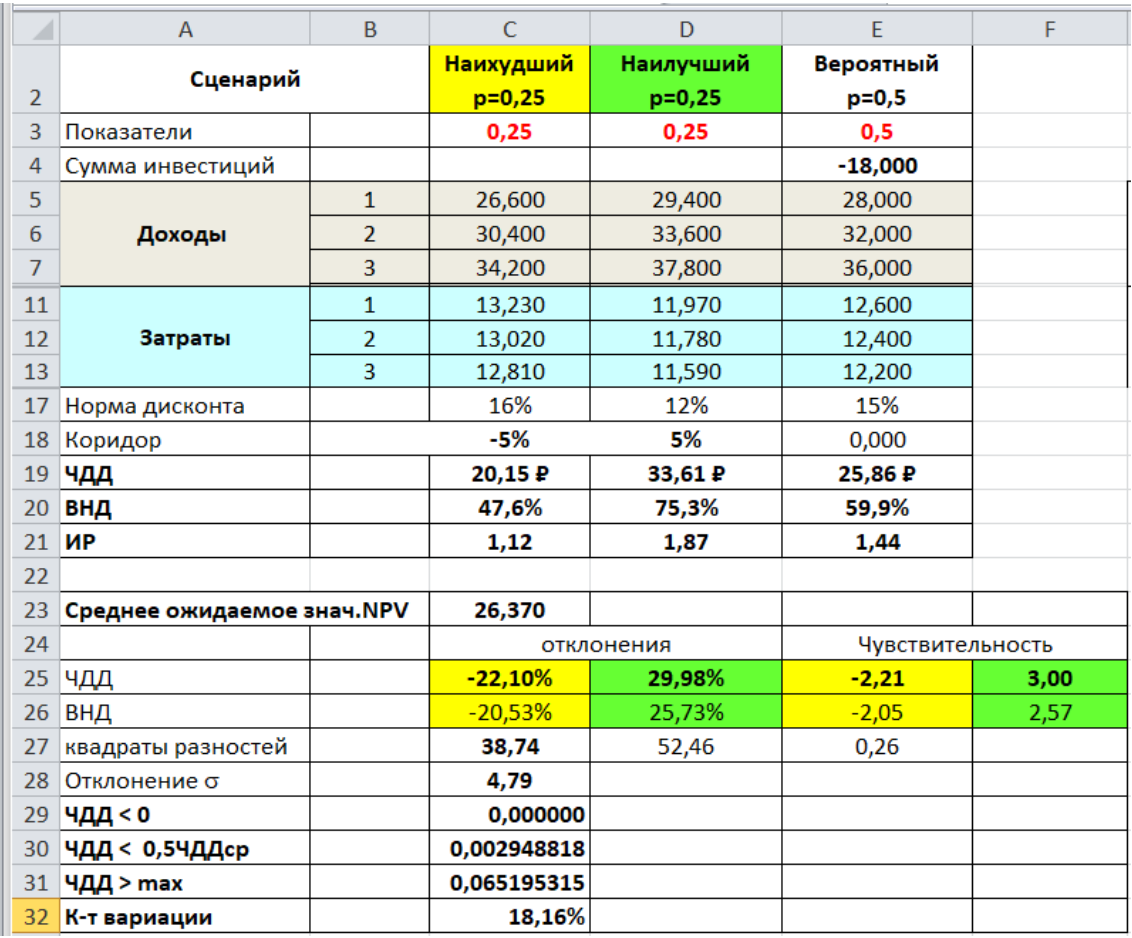

#### Рисунок 3 - Анализ рисков по методу сценариев

Источник: собственная разработка авторов.

#### **ЗАКЛЮЧЕНИЕ**

Рассмотренные рисков методы анализа инвестиционных проектов позволили получить достаточно информативную картину для различных вариантов реализации стартап-проекта. Используемый инструментарий предоставил возможность автоматизировать этот процесс и тем самым сделать его доступным широкому кругу заинтересованных лиц. С помощью разработанного приложения любой инвестор, рассматривающий возможности вложения средств в тот или иной стартап, не имея специальных знаний в области финансового анализа и программирования, может оценить выгодность и вероятностные риски предполагаемых инвестиций.

Универсальность приложения позволяет расширить горизонт планирования и тем самым использовать его не только для оценки эффективности стартапов, но и для планирования долгосрочных инвестиций.

Практическое значение разработок заключается  $\bf{B}$ возможности их использования субъектами хозяйствования Республики Беларусь, центрами поллержки предпринимателей. ассоциациями предпринимателей, венчурными компаниями. администрацией свободных экономических зон, банками  $\mathbf{M}$ финансовыми организациями, предоставляющими кредит для стартаперов.

#### СПИСОК ЛИТЕРАТУРЫ

Чуднова, О. В. Алгоритм базового анализа данных социологического опроса в программе MS Excel //  $1$ Современные научные исследования и инновации. - 2015. - № 4. - Ч. 5 [Электронный ресурс]. - Режим доступа: URL: http://web.snauka.ru/issues/2015/04/45596. - Дата доступа: 15.02.2021.

Статистика с элементами эконометрики в 2 ч. Часть 1 : учебник для среднего профессионального  $2^{+}$ образования / В.В. Ковалев [и др.]; под редакцией В.В. Ковалева. – Москва: Издательство Юрайт, 2017. – 333 с.

3. Потенциал предприятия: компоненты, оценка, выбор стратегии развития: монография / В.А. Скворцов [и др.]; под науч. ред. В. А. Скворцова, И. Г. Бабеня; УО «ВГТУ», 2017. - С. 16-21, 135-144.

#### **REFERENCES**

1. Chudnova, O. V. Algorithm of basic analysis of sociological survey data in the MS Excel program // Modern scientific research and innovation.  $-2015. -$  No. 4.  $-$  Part 5 [Electronic resource].  $-$  Access mode: URL: [http://web.snauka.ru/issues/2015/04/45596.](http://web.snauka.ru/issues/2015/04/45596) ‒ Accessed: 15.02.2021.

2. Statistics with elements of econometrics in 2 hours. Part 1: textbook for secondary vocational education / V. V. Kovalev [et al.]; edited by V. V. Kovalev. ‒ Moscow: Yurayt Publishing House, 2017. ‒ 333 p.

3. Enterprise potential: components, evaluation, choice of development strategy: monograph / V. A. Skvortsov [et al.]; under the scientific editorship of V. A. Skvortsov, I. G. Baben; UO "VSTU", 2017. -P. 16-21, 135-144.

#### **SPISOK LITERATURY**

1. Chudnova, O. V. Algoritm bazovogo analiza dannyh sotsiologicheskogo oprosa v programme MS Excel // Sovremennye nauchnye issledovanija i innovatsii. – 2015. –  $\mathbb{N}_2$  4. – Ch. 5 [`Elektronnyj resurs]. – Rezhim dostupa: URL: [http://web.snauka.ru/issues/2015/04/45596.](http://web.snauka.ru/issues/2015/04/45596) ‒ Data obraschenija: 15.02.2021.

2. Statistika s `elementami `ekonometriki v 2 ch. Chast' 1 : uchebnik dlja srednego professional'nogo obrazovanija / V. V. Kovalev [i dr.]; pod redaktsiej V. V. Kovaleva. – Moskva : Izdateľstvo Jurajt, 2017. – 333 s.

3. Potentsial predprijatija: komponenty, otsenka, vybor strategii razvitija : monografija / V. A. Skvortsov [i dr.]; pod nauch. red. V.A. Skvortsova, I.G. Babenja; UO "VGTU", 2017. - S. 16-21, 135-144.

**\_\_\_\_\_\_\_\_\_\_\_\_\_\_\_\_\_\_\_\_\_\_\_\_\_\_\_\_\_\_\_\_\_\_\_\_\_\_\_\_\_\_\_\_\_\_\_\_\_\_\_\_\_\_\_\_\_\_\_\_\_\_\_\_\_\_\_\_\_\_\_\_\_\_\_\_\_\_\_\_\_\_\_\_\_\_\_\_\_\_\_\_\_\_\_\_\_**

Статья поступила в редакцию 02.12.2020